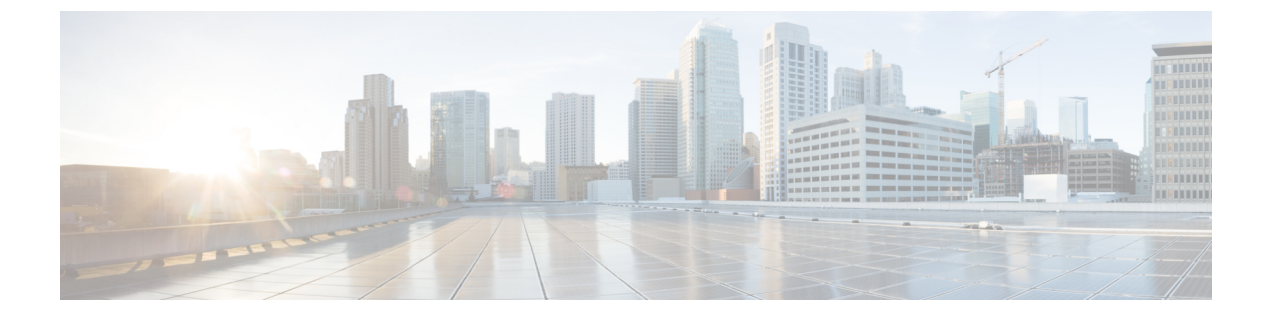

# **Webex** アプリ **for VDI** の概要

- VDI 向け Webex アプリ の概要 (1 ページ)
- VDI 環境の概要 (2 ページ)
- アーキテクチャ (4 ページ)
- フォールバック モード (8 ページ)

# **VDI** 向け **Webex** アプリ の概要

最適化しない場合、Webex アプリ メッセージングは仮想デスクトップインフラストラクチャ (VDI)環境でそのまま機能します。ただし、完全な Webex アプリ エクスペリエンスには、 ビデオおよび音声メディアの処理を必要とするコールやミーティングも含まれます。

ヘアピン効果と呼ばれる制限があるため、コール、ミーティング、および付随するビデオの機 能は最適化なしでサポートされません。コールとビデオに必要な帯域幅が追加された場合、 データセンターでは、あるユーザーからデータセンターにメディアがフローし、その後に別の ユーザーにフローするため、ボトルネックが発生します。この最適化されていないメディアパ スと、デバイススピーカー、マイク、カメラなどの周辺機器に容易にアクセスできないことに より、理想的なユーザーエクスペリエンスを得ることはできません。

ヘアピン効果の問題を修正するために、WebexアプリVDIプラグインはシスココラボレーショ ンエクスペリエンスを仮想展開に拡張し、Webexアプリが提供するメッセージング、ミーティ ング、およびコールの完全な機能をユーザが使用できるようにします。

遅延を減らしてメディアの質を向上するために、VDIプラグインは、シンクライアントエンド ポイント上のユーザー間でメディアを直接ストリーミングすることでメディアワークフローを 最適化し、シンクライアントマシンのハードウェアを利用してメディア処理を実行します。こ のメディアパスは、ホストされた仮想デスクトップ(HVD)を通過しません。その結果、VDI ユーザーは安定したコールとミーティングをフル機能で利用できます。

このアーキテクチャでは、Webex アプリ アプリが VDI 環境の HVD にインストールされ、必 要な VDI プラグインがユーザのシンクライアント(通常は再利用されたラップトップやデス クトップなどの軽量のシステム)にインストールされます。

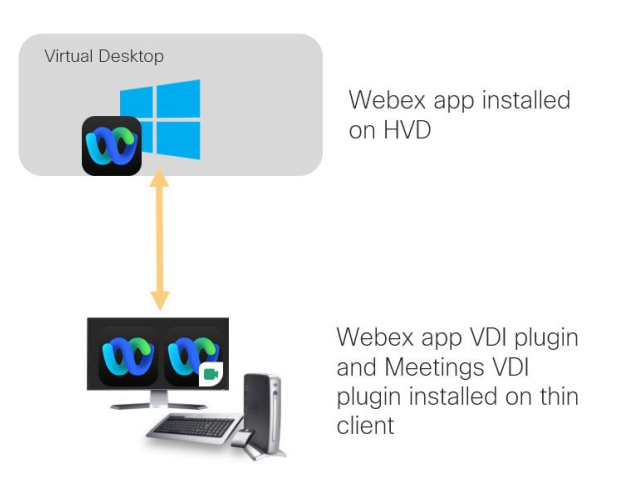

サポートされている Linux、Mac または Windows ベースのシンクライアントを使用して、ユー ザはリモート仮想デスクトップ環境から、HVD の Webex アプリ にアクセスします。[サポート](https://help.webex.com/ntp1us7/) [されているバージョンの](https://help.webex.com/ntp1us7/) Webex アプリ のユーザーは、シンクライアント上の Webex アプリ 機 能で、すべての組み込みメッセージング、ミーティング、およびコールを使用できます。さら に、ユーザーがサポートされるコール機能を使用できるように、Webex アプリ VDI を Unified CM または Webex Calling 環境に統合できます。

ユーザに Webex アプリ Meetings VDI プラグインを Webex アプリ VDI プラグインとともにイン ストールさせることで、すべての機能を備えたミーティングエクスペリエンスを展開すること もできます。

仮想デスクトップ上の Webex アプリ では、クラウドからのコールのシグナリングおよび取得 の設定などの軽量データが引き続き処理されます。 (注)

各リリースの新機能については、[リリースノート](https://help.webex.com/ntp1us7/)で詳細を確認してください。

## **VDI** 環境の概要

#### **VDI** コンポーネント

最適化された仮想環境で Webex アプリ を使用するには、次のコンポーネントが必要です。

- 接続ブローカー—仮想化プロバイダをシンクライアントに接続するリソースおよび接続マ ネージャ(Citrix、VMware)。
- ホストされた仮想デスクトップ(**HVD**)—リモートで Webex アプリ を実行する仮想マシ  $\mathcal{V}$  (VM).
- シンクライアント—ユーザが仮想デスクトップにリモートでサインインするために使用す るエンドポイント(ロープロファイルまたは再利用されたデスクトップやラップトップな

ど)。接続ブローカーと VDI プラグインがシンクライアントデバイスにインストールさ れているため、HVD 環境にアクセスできます。

• プラグイン—シンクライアント にインストールされ、HVD リソースではなくユーザデバ イスにメディア処理をオフロードするために使用されるソフトウェア。WebexアプリVDI プラグインのサポートされているバージョンは、[https://www.webex.com/downloads/](https://www.webex.com/downloads/teams-vdi.html) [teams-vdi.html](https://www.webex.com/downloads/teams-vdi.html) にあります。

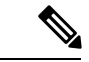

- フル機能のミーティングをサポートするには、ユーザはシンクラ イアントデバイスに Webex アプリ VDI プラグインと Webex Meetings VDI プラグインの 2 つの VDI プラグインをインストール する必要があります。 (注)
	- **Webex** アプリ—インストールされ、HVD で実行されるアプリ。HVD インストーラでサ ポートされているバージョンは、<https://www.webex.com/downloads/teams-vdi.html> で使用で きます。

#### 環境タイプ

- 永続モード—永続的な環境では、ユーザーのローカルオペレーティングシステムの変更 は、ユーザーがサインアウトした後も保持されます。
- すべてのユーザ設定は、ローミングデータベース (spark roaming store.db)に存在しています。このデータ ベースは、メインのdb (spark persistent store.db) より はるかに小さいです。 (注)
	- 非永続モード—非永続的な環境では、ユーザーのローカルオペレーティングシステムの変 更は、ユーザーがサインアウトした後は保持されません。該当するユーザー固有の情報 (ユーザーデータ、プロファイル、および設定)は、ユーザーセッション中にキャッシュ されます。

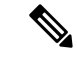

 $\label{eq:1} \bigotimes_{\mathbb{Z}} \mathbb{Z}_{\mathbb{Z}}$ 

非永続的なVDIをご利用のお客様(ユーザがログアウトするごと に削除されるVDI環境)の場合は、VDIユーザがセッション間に 設定を失わないように、spark\_roaming\_store.db を迅速に バックアップおよび復元できます。 (注)

ローミングデータベースには、AES256 を使用して暗号化された、すべてのユーザーのロ グイン情報および設定が含まれます。VDIをご利用のお客様は、VDIセッションを全体で ユーザーのログイン情報および設定が保持されるように、常にローミングデータベースを バックアップする必要があります。

### アーキテクチャ

アーキテクチャ図には、サポートされている既存のコールサービスの展開(UnifiedCM、Webex Calling、または BroadWorks)を使用した、典型的な Webex アプリ VDI 展開に関連するコン ポーネント、シグナリング、および最適化されたメディアフローが示されています。

各図の左側には、仮想環境を含む企業のネットワークが示されています。この仮想環境では、 仮想データセンターでアプリ、オペレーティングシステム、およびユーザーデータを実行する ことで、ユーザー側ハードウェアの負荷を軽くします。このフレームワークにより、環境を一 元的な場所から管理し、ユーザーはサポートされているシンクライアントからリモートでアク セスできます。

企業のネットワークのコンポーネントは、ホストされた仮想デスクトップ(HVD)、Webexア プリ がインストールおよび実行される場所を管理する一元的な環境、およびユーザのシン ク ライアント エンドポイントへの仮想チャネル接続(Cisco HVDAgent 経由)で構成されていま す。

シンクライアントでは、ユーザーは Webex VDI プラグインをインストールし、HVD への接続 を作成するソフトウェアの1つである接続ブローカー (Citrix または VMware) にサインイン します。接続ブローカーは、次のような多数のタスクを実行します。

- ユーザ名を検証し、ユーザの接続を提供します。
- ユーザが特定の仮想デスクトップに接続できるようにします。

サインインすると、シンクライアントエンドポイントは、ソフトウェアがシンクライアント自 体にインストールされているかのように、モニタ、キーボード、マウス、USBデバイスなどの 周辺機器を通じてアプリケーションやオペレーティングシステムの操作をシミュレーションし ます。ユーザーは、このエンドポイントのシンクライアントアプリを使用してリモートサー バーの Webex アプリ にアクセスします。

このアーキテクチャでは、シグナリングとメディアの方向を最適化します。これは、Webexク ラウドまたは BroadWorks クラウド(右側)とのシグナリングのために、HTTPS、WSS、およ び SIP 経由で通信します。ミーティング(Webex アプリ)およびコール(Unified CM、Webex Calling、BroadWorks)用の別々のメディアストリームは、SRTP を介して確立されます。

この場合、HVD の Webex アプリ を更新する必要があります。新しいバージョンは 2 か月ごと にリリースされ、以前のシンクライアント VDI プラグインとの下位互換性を備えています。 シンクライアントVDIプラグインの新しいビルドも2か月ごとに利用可能になりますが、ユー ザのシンクライアントで手動により更新する必要があります。利用可能な HVD [およびシンク](https://www.webex.com/downloads/teams-vdi.html) [ライアントのビルドを入手し](https://www.webex.com/downloads/teams-vdi.html)[、リリースノートで](https://help.webex.com/ntp1us7/)バージョンの互換性の詳細をご覧ください。

#### **Unified CM** を使用した **Webex VDI**

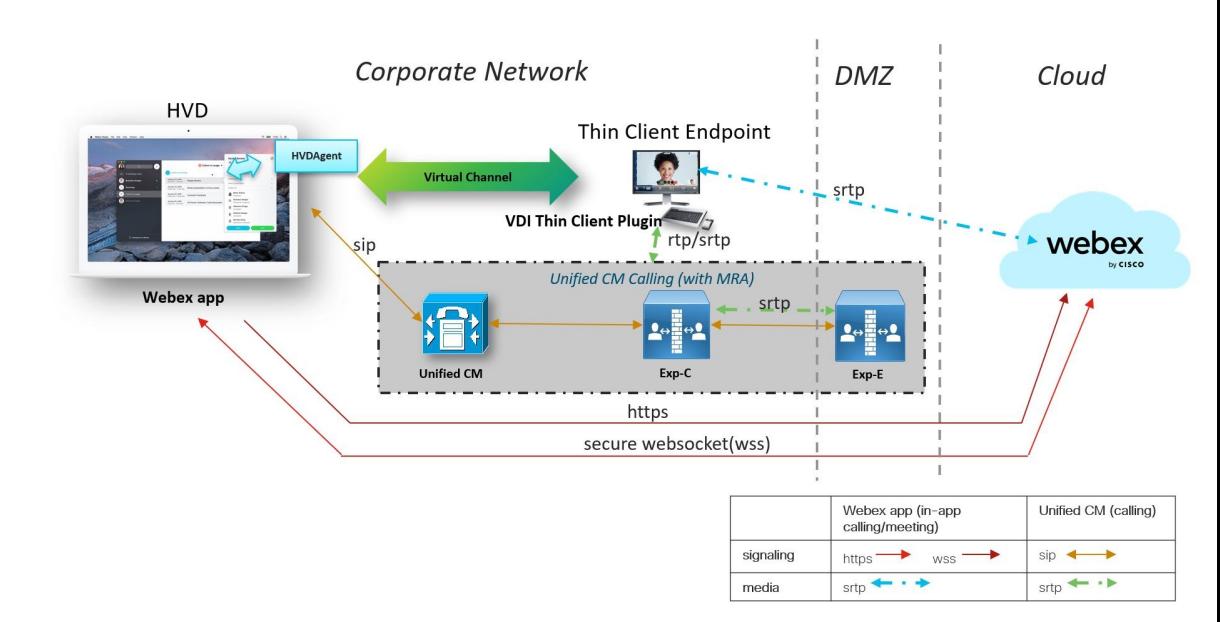

図 **<sup>1</sup> : Unified CM** を使用した **Webex** アプリ **VDI** 展開用の企業のネットワークとクラウド接続のコンポーネント

### **Unified CM** および **Expressways**(**MRA** 向け)を使用した **Webex VDI**

図 **2 :** モバイルおよびリモートアクセス(**MRA**)展開を使用した **Webex** アプリ **VDI**

図の Expressway は、モバイルおよびリモートアクセス (MRA)展開を表すために使用されま す。MRA が Webex アプリ VDI で動作するために、HVD は、通常は DMZ で設定されている Expressway-E に要求を送信できる必要があります。

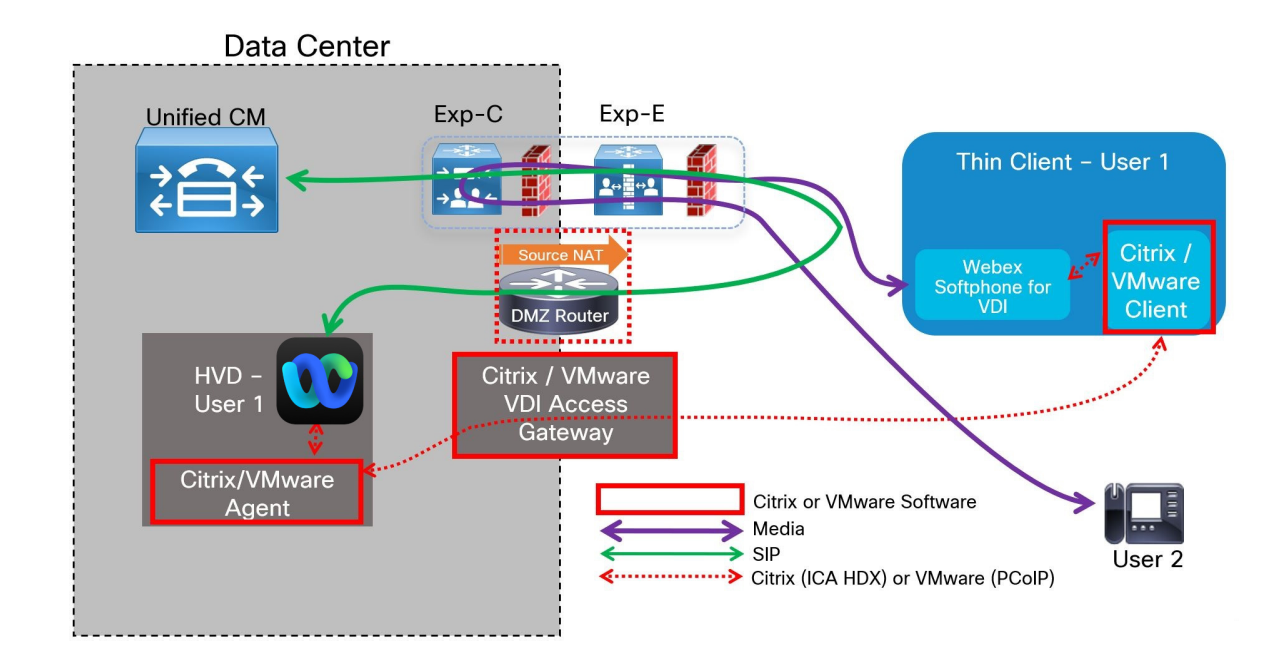

### **Webex Calling** を使用した **Webex** アプリ **VDI**

図 **<sup>3</sup> : Webex Calling** を使用した **Webex** アプリ **VDI** 展開用の企業のネットワークとクラウド接続のコンポーネント

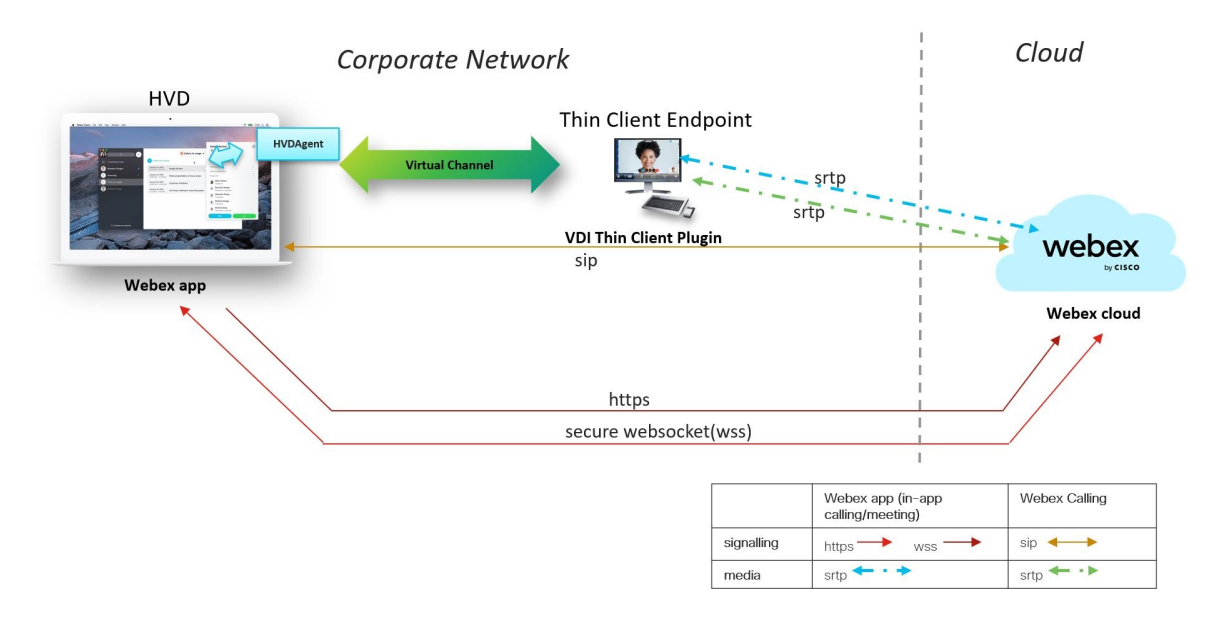

### **Webex for BroadWorks** を使用した **Webex VDI**

Cloud **Corporate Network HVD** Thin Client Endpoint **HVDAgent** şrtp  $srtp$ ٠. -45 **VDI Thin Client Plugin**  $\Rightarrow$ webex sip Webex app Webex cloud and<br>BroadWorks https secure websocket(wss) Webex app (in-app BroadWorks calling calling/meeting)  $\sin$   $\leftrightarrow$ signalling https  $\longrightarrow$  $_{\text{WSS}}$   $\frac{1}{\text{Srtp}}$   $\leftarrow$   $\cdot \triangleright$ media srtp < ٠

図 **<sup>4</sup> : Webex for BroadWorks** を使用した **Webex VDI**

### **Meetings** を使用した **Webex** アプリ **VDI**

図 **<sup>5</sup> : Meetings** を使用した **Webex** アプリ **VDI** 展開用の企業のネットワークとクラウド接続のコンポーネント

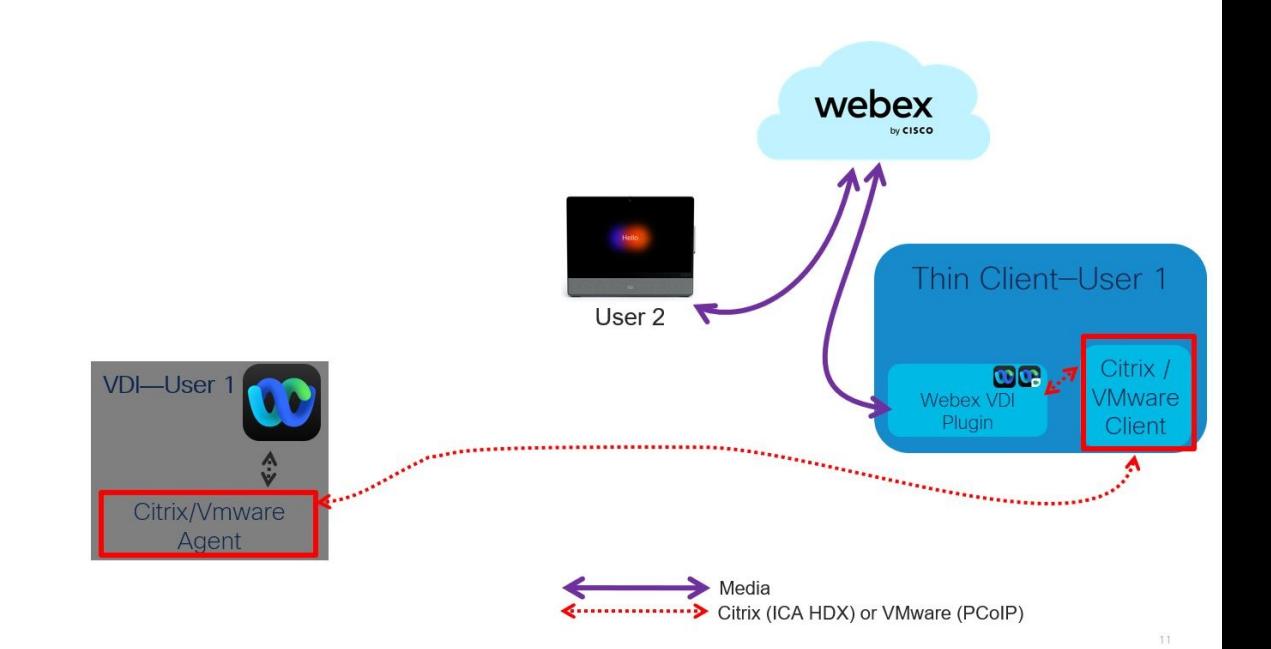

# フォールバック モード

Webex アプリ VDI フォールバックモードは、VDI が仮想チャネルを確立できない場合に、基 本的な音声コールとビデオコールを短期的にサポートします。フォールバックモードは、標準 コールとコール録音をサポートします。すべての機能セットはサポートされていません。ス イッチがフォールバックモードになる原因となるサーバまたはネットワークの問題が原因で、 コール品質が低下します。

翻訳について

このドキュメントは、米国シスコ発行ドキュメントの参考和訳です。リンク情報につきましては 、日本語版掲載時点で、英語版にアップデートがあり、リンク先のページが移動/変更されている 場合がありますことをご了承ください。あくまでも参考和訳となりますので、正式な内容につい ては米国サイトのドキュメントを参照ください。